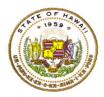

### HAWAII DEPARTMENT OF EDUCATION ESSA Hawaii Qualified Teacher How to Access Teacher Status Reports in eHR for HQ School Year 2023-2024

For instructions on accessing the eHR for HQ site, please refer to Document 1f of the ESSA HQT Handbook.

#### Click on Teacher Reports.

| WELCOME | TEACHER REPORTS             | SCHOOL REPORTS                                                                                               |
|---------|-----------------------------|----------------------------------------------------------------------------------------------------|
| Teacl   | he State of Hawaii Departme | t of Education eHR for HQ. Please click on an icon below to view information within the identified category. |

Search for teacher

- You can use the search box to find teacher by entering name, employee ID, or school
- Once you find your teacher, click anywhere in the row to bring up the individual report

| WELCOME           | TEACHER REPORTS                 | SCHOOL REPOR   | GENERAL REPORTS                 |                    |         |                      |               |
|-------------------|---------------------------------|----------------|---------------------------------|--------------------|---------|----------------------|---------------|
| Individual Status | Report Individual Status Re     | port Search    |                                 |                    |         |                      |               |
|                   | HER REPORTS > INDIVIDUAL HQT RE |                | their Individual Status Rep     | ort.               |         |                      |               |
|                   |                                 |                | Complex-Kaise                   |                    |         |                      |               |
|                   | State of Hawaii > Hon           | olulu District | ✓ > CA Farrington-Kaiser-Kaleni | ✓ > Complex-Kaiser | ✓ > A   | Il Available Schools |               |
| Employee Li       | ist                             |                |                                 |                    |         |                      |               |
| Show 10           | ✓ entries Copy Screen           | Print Screen D | ownload Options Search:         |                    |         |                      | Reset Filters |
| EMPLOYEE          | LAST NAM                        | E A            | FIRST NAME                      | ♦ MIDDLE           | NAME \$ | SCHOOL               |               |
|                   |                                 | · ·            |                                 |                    | A       | ina Haina Elem (100) |               |
|                   |                                 | 1              |                                 |                    | А       | ina Haina Elem (100) |               |
|                   |                                 |                |                                 |                    |         |                      |               |
|                   |                                 | •              |                                 |                    | A       | ina Haina Elem (100) |               |

Teacher Status Report will appear.

• If the teacher has any HQ assignments, it will be listed on the top in Green

| Ir | ndividua                          | ۱ŀ | IQT Report |            | Export Report | Print HQT Certificate |   |   |  |  |  |  |
|----|-----------------------------------|----|------------|------------|---------------|-----------------------|---|---|--|--|--|--|
| ¢  | Has 6 Current Year HQ Assignments |    |            |            |               |                       |   |   |  |  |  |  |
| E  | mployee                           |    |            |            |               |                       |   |   |  |  |  |  |
|    | EMPLOYEE ID                       | •  | LAST NAME  | FIRST NAME | *             | NOTES                 | ; | ▼ |  |  |  |  |
|    |                                   |    |            |            |               |                       |   |   |  |  |  |  |

To see what HQs the teacher has, scroll down to Qualifications. You can also see whether the teacher has met the sheltered instruction qualification requirement.

| Qualific | Qualifications                         |                      |                            |                   |                    |                                                                                               |  |  |  |  |  |
|----------|----------------------------------------|----------------------|----------------------------|-------------------|--------------------|-----------------------------------------------------------------------------------------------|--|--|--|--|--|
| түре     | QUALIFICATION                          | GRADE<br>LEVEL       | SUBJECT                    | EFFECTIVE<br>DATE | EXPIRATION<br>DATE | ADDITIONAL INFORMATION                                                                        |  |  |  |  |  |
| ESSA     | HQ for English /<br>Language Arts      | 6th to 12th<br>Grade | English /<br>Language Arts | 2021-01-05        | 2026-06-30         | State: HI                                                                                     |  |  |  |  |  |
| SA       | Qualified for Sheltered<br>Instruction |                      | TESOL                      | 2016-01-07        |                    | State: HI                                                                                     |  |  |  |  |  |
| EDUC     | Bach of Educ (BED)                     |                      |                            | 2002-12-22        |                    | Institution: U of Hawaii At Manoa<br>State: HI<br>Major: Sec Ed/English                       |  |  |  |  |  |
| LICN     | SL English 6-12                        | 6th to 12th<br>Grade | English /<br>Language Arts | 2021-07-01        | 2026-06-30         | Institution: Hawaii Teacher Standards E<br>State: HI<br>Support: Hawaii Teacher Standards Boa |  |  |  |  |  |

If the teacher is NHQ for any of their current assignments, you will see the number of assignments listed in **RED** at the top of their status report.

| Has 5 Current Year NHQ Assignments |                                        |                    |                              |                   |                    |                                                                                                    |  |  |  |  |
|------------------------------------|----------------------------------------|--------------------|------------------------------|-------------------|--------------------|----------------------------------------------------------------------------------------------------|--|--|--|--|
| Employee                           | e                                      |                    |                              |                   |                    |                                                                                                    |  |  |  |  |
| EMPLOY                             | EE ID 🔺 L                              | AST NAME           | FIRST NAME                   | <b>A</b>          |                    | NOTES                                                                                               |  |  |  |  |
| -                                  |                                        | -                  | -                            |                   |                    |                                                                                                    |  |  |  |  |
| Qualificat                         | tions                                  |                    |                              |                   |                    |                                                                                                    |  |  |  |  |
| туре                               | QUALIFICATION                          | GRADE LEVEL        | SUBJECT                      | EFFECTIVE<br>DATE | EXPIRATION<br>DATE | ADDITIONAL INFORMATION                                                                              |  |  |  |  |
| EDUC                               | Bach of Science                        |                    |                              | 1984-05-07        |                    | Institution: Liberty U<br>State: VA<br>Major: Pastoral                                              |  |  |  |  |
| EDUC                               | Certification Program                  |                    |                              | 2002-01-17        |                    | Institution: Cal St U, Northridge<br>State: CA<br>Major: Basic Spec Ed M/M                          |  |  |  |  |
| LICN                               | SL Sped S/P K-12                       | Kdgn to 12th Grade | Special Education            | 2017-02-01        | 2022-06-30         | Institution: Hawaii Teacher Standards Board<br>State: HI<br>Support: Hawaii Teacher Standards Board |  |  |  |  |
| LICN                               | SL Sped M/M K-12                       | Kdgn to 12th Grade | Special Education            | 2017-02-01        | 2022-06-30         | Institution: Hawaii Teacher Standards Board<br>State: HI<br>Support: Hawaii Teacher Standards Board |  |  |  |  |
| ESSA                               | HQ for Elementary                      | Elementary (K-6)   | Elementary                   | 2017-02-21        | 2022-06-30         | State: HI                                                                                           |  |  |  |  |
| ESSA                               | HQ for Elementary Special<br>Education | Elementary (K-6)   | Elementary Special Education | 2017-02-21        | 2022-06-30         | State: HI                                                                                           |  |  |  |  |

To see the NHQ Assignments, scroll down to the NHQ Assignments Section.

| NHQ Assignments/School Year |                                        |         |                    |                |                      |            |               |               |                 |
|-----------------------------|----------------------------------------|---------|--------------------|----------------|----------------------|------------|---------------|---------------|-----------------|
| COURSE                      | COURSE DESCRIPTION                     | SUBJECT | GRADE LEVEL        | SCHOOL<br>YEAR | SCHOOL               | TERM 🔶     | SPED<br>CLASS | SUBJECT<br>HQ | SPED<br>LICENSE |
| HLE1000SPED                 | Health-Today and Tomorrow<br>SPED      | Health  | High School (9-12) | 2019           | Konawaena High (374) | Semester 2 | Yes           | No            | Yes             |
| MAX1090SPED                 | Modeling Our World - Course Ia<br>SPED | Math    | High School (9-12) | 2019           | Konawaena High (374) | Semester 1 | Yes           | No            | Yes             |
| MAX1090SPED                 | Modeling Our World - Course Ia<br>SPED | Math    | High School (9-12) | 2019           | Konawaena High (374) | Semester 1 | Yes           | No            | Yes             |
| MAX1095SPED                 | Modeling Our World - Course Ib<br>SPED | Math    | High School (9-12) | 2019           | Konawaena High (374) | Semester 2 | Yes           | No            | Yes             |
| MAX1095SPED                 | Modeling Our World - Course Ib<br>SPED | Math    | High School (9-12) | 2019           | Konawaena High (374) | Semester 2 | Yes           | No            | Yes             |
| HLE1000SPED                 | Health-Today and Tomorrow<br>SPED      | Health  | High School (9-12) | 2018           | Konawaena High (374) | Semester 2 | Yes           | No            | Yes             |
| HLE1000SPED                 | Health-Today and Tomorrow<br>SPED      | Health  | High School (9-12) | 2018           | Konawaena High (374) | Semester 2 | Yes           | No            | Yes             |

| Individ        | Individual HQT Report Print HQT Certificate |                   |                            |                 |            |                                                                                                    |  |  |  |  |  |  |
|----------------|---------------------------------------------|-------------------|----------------------------|-----------------|------------|----------------------------------------------------------------------------------------------------|--|--|--|--|--|--|
| Has 6 C        | Has 6 Current Year HQ Assignments           |                   |                            |                 |            |                                                                                                    |  |  |  |  |  |  |
| Employee       |                                             |                   |                            |                 |            |                                                                                                    |  |  |  |  |  |  |
| EMPLOY         | EE ID 🔺 LAS                                 |                   | FIRST NAME                 | •               |            | NOTES Print HQT Certificate                                                                         |  |  |  |  |  |  |
| Qualifications |                                             |                   |                            |                 |            |                                                                                                    |  |  |  |  |  |  |
| EDUC           | QUALIFICATION<br>Bach of Science            | GRADE LEVEL       | SUBJECT                    | DATE 2002-12-22 | DATE       | ADDITIONAL INFORMATION Institution: U of Hawaii At Manoa State: HI Major: Travel Industry Mgt (Tim) |  |  |  |  |  |  |
| EDUC           | Post Bach Cert - Sec Ed                     |                   |                            | 2010-05-15      |            | Institution: U of Hawaii At Manoa<br>State: HI<br>Major: Secondary Education                        |  |  |  |  |  |  |
| LICN           | SL Art 6-12                                 | 6th to 12th Grade | Arts                       | 2011-12-01      | 2022-06-30 | Institution: Hawaii Teacher Standards Board<br>State: HI<br>Support: Hawaii Teacher Standards Board |  |  |  |  |  |  |
| ESSA           | HQ for TIM                                  | 6th to 12th Grade | Travel Industry Management | 2017-05-12      | 2022-06-30 | State: HI                                                                                           |  |  |  |  |  |  |
| ESSA           | HQ for Arts                                 | 6th to 12th Grade | Arts                       | 2017-05-12      | 2022-06-30 | State: HI                                                                                           |  |  |  |  |  |  |

Teacher Status Report can be exported and saved as a pdf file.

## How to View List of Non-Hawaii Qualified Teachers

Click on School Reports,

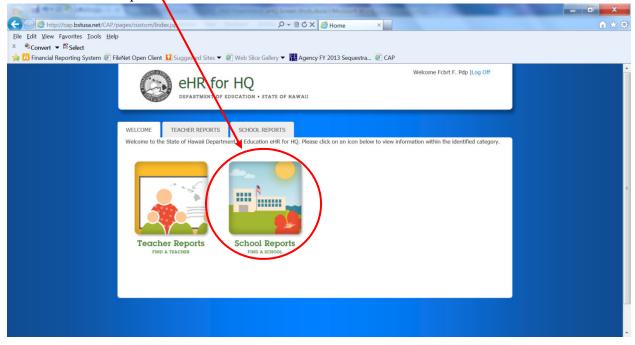

Click on Non-Hawaii Qualified Teachers.

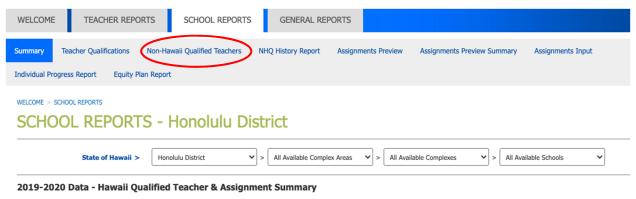

HQ/NHQ Teachers

## List of teachers that are NHQ will display.

|           | State of Hawaii >                       | Honolulu District 🗸                    | > All Available Complex Areas                       | > All Available Complexes | ✓ > Al        | Available Schoo | ls 🗸    |             |
|-----------|-----------------------------------------|----------------------------------------|-----------------------------------------------------|---------------------------|---------------|-----------------|---------|-------------|
|           |                                         |                                        |                                                     |                           |               |                 | Р       | rogress Rep |
| how 10 🗸  | entries Copy Scre                       | een Print Screen Downlo                | ad Options Search:                                  |                           |               |                 |         | Reset Filt  |
|           | TEACHER FIRS" >                         | SCHOOL FIRST LETTER V                  | COURSE FIRST LETTER                                 | SUBJECT FIRST LET V       | SPEC 🗸        |                 |         |             |
|           | TEACHER                                 | SCHOOL                                 | CLASS TAUGHT                                        | SUBJECT                   | SPED<br>CLASS | TERM            |         | LICENS      |
| £0005205  | · ·                                     |                                        | Physical Education Lifetime<br>Activities (PEP1010) | Physical Education        | No            | Semester 1      | 5017757 | Yes         |
| 40005005  | •.t, 16.00                              | ······································ | Team Sports A (PTP0630)                             | Physical Education        | No            | Semester 1      | 3806918 | Yes         |
| *******   | Adamay Hold.                            |                                        | Team Sports A (PTP0630)                             | Physical Education        | No            | Semester 2      | 3806919 | Yes         |
| -10005005 | •                                       | - Anno - Cultural (1993) -             | Physical Education Lifetime<br>Activities (PEP1010) | Physical Education        | No            | Year            | 3806880 | Yes         |
| 40005205  | • • • • • • • • • • • • • • • • • • • • | · · · · · · · · · · · · (103)          | Health Strategies (HLE5000)                         | Health                    | No            | Year            | 3806872 | Yes         |
|           | 2                                       | · · · · · · · · · · · · · · · · · · ·  | Integrated Science (SAH2003)                        | Science                   | No            | Year            | 4954557 | No          |
|           | Danita, Daamina                         | ······                                 | Hawaiiana 2A (FVX2001)                              | Arts                      | No            | Year            | 3806739 | No          |
|           |                                         |                                        | Biology 1 (SLH2203)                                 | Science                   | No            | Year            | 3806778 | No          |

# Non-Hawaii Qualified Teachers Report - Honolulu District

You can copy, print, and download your list.

/

| Non-Hav    | vaii Qualifie      | ed Teachers Re                         | port - Honolulu                                     | District                  |               |                 |         |               |
|------------|--------------------|----------------------------------------|-----------------------------------------------------|---------------------------|---------------|-----------------|---------|---------------|
|            | State of Hawaii >  | Honolulu District 🗸                    | > All Available Complex Areas                       | > All Available Complexes | ✓ > Al        | Available Schoo | ls 🗸    |               |
|            |                    | +                                      |                                                     |                           |               |                 | Pr      | ogress Report |
| Show 10 ~  | entries Copy Scree | n Print Screen Downlo                  | ad Options Search:                                  |                           |               |                 |         | Reset Filters |
|            | TEACHER FIRS' ¥    | SCHOOL FIRST LETTER V                  | COURSE FIRST LETTER V                               | SUBJECT FIRST LET 🗸       | SPEC 🗸        |                 |         |               |
| EMPLOYEE   | TEACHER            | SCHOOL                                 | class taught $\phi$                                 | SUBJECT                   | SPED<br>CLASS | TERM            | SECTION |               |
| 40005005   |                    | ······································ | Physical Education Lifetime<br>Activities (PEP1010) | Physical Education        | No            | Semester 1      | 5017757 | Yes           |
| 40005005   | No, 16.20          | ······································ | Team Sports A (PTP0630)                             | Physical Education        | No            | Semester 1      | 3806918 | Yes           |
| 4000000    | Adamoy Keldi       | ······································ | Team Sports A (PTP0630)                             | Physical Education        | No            | Semester 2      | 3806919 | Yes           |
|            | Adama, Kaidi.      |                                        | Physical Education Lifetime<br>Activities (PEP1010) | Physical Education        | No            | Year            | 3806880 | Yes           |
| 40005205   | •                  | ······································ | Health Strategies (HLE5000)                         | Health                    | No            | Year            | 3806872 | Yes           |
| -2012-1000 | Canton Jaconina    | ······································ | Integrated Science (SAH2003)                        | Science                   | No            | Year            | 4954557 | No            |
|            |                    |                                        | Hawaiiana 2A (FVX2001)                              | Arts                      | No            | Year            | 3806739 | No            |
| 2012/005   | 0-1-,2             | <u> </u>                               | Biology 1 (SLH2203)                                 | Science                   | No            | Year            | 3806778 | No            |